# **Oracle Streams AQ** Lessons From the Trenches

# **Should I Slip Out?**

- Brief into to asynchronous processing
- Brief history, overview of Oracle Streams AQ
- Will dive deeply into single-consumer queues
- Will cover real-world traps encountered and their solutions
- No time spent on multiple-consumer queues or esoteric corners of AQ
- So this session is for novice and intermediate AQ user and DBA (should be PL/SQL literate)

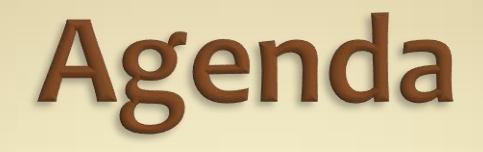

- Asynchronous Processing vs. Synchronous
- Middleware
	- CPI-C, RPC, MOM
	- MQM
- Oracle Streams AQ
	- **History and Features**
	- Setup
	- Design
	- Create
	- Use (Enqueue and Dequeue)
	- Maintain & Troubleshoot
- >> Hard Lessons <<

# **Synchronous Processing**

- Typical communication model employed in most programming languages
- Call and wait
	- **Similar to live, interactive phone call**
- Structured
	- **Routine A calls Routine B, which queries the database and** returns control to Routine A
- OO
	- ObjectA.method1 sends a message to an ObjectB.method3, which inspects the data it controls, and returns an answer to **ObjectA**

# **Synchronous Processing**

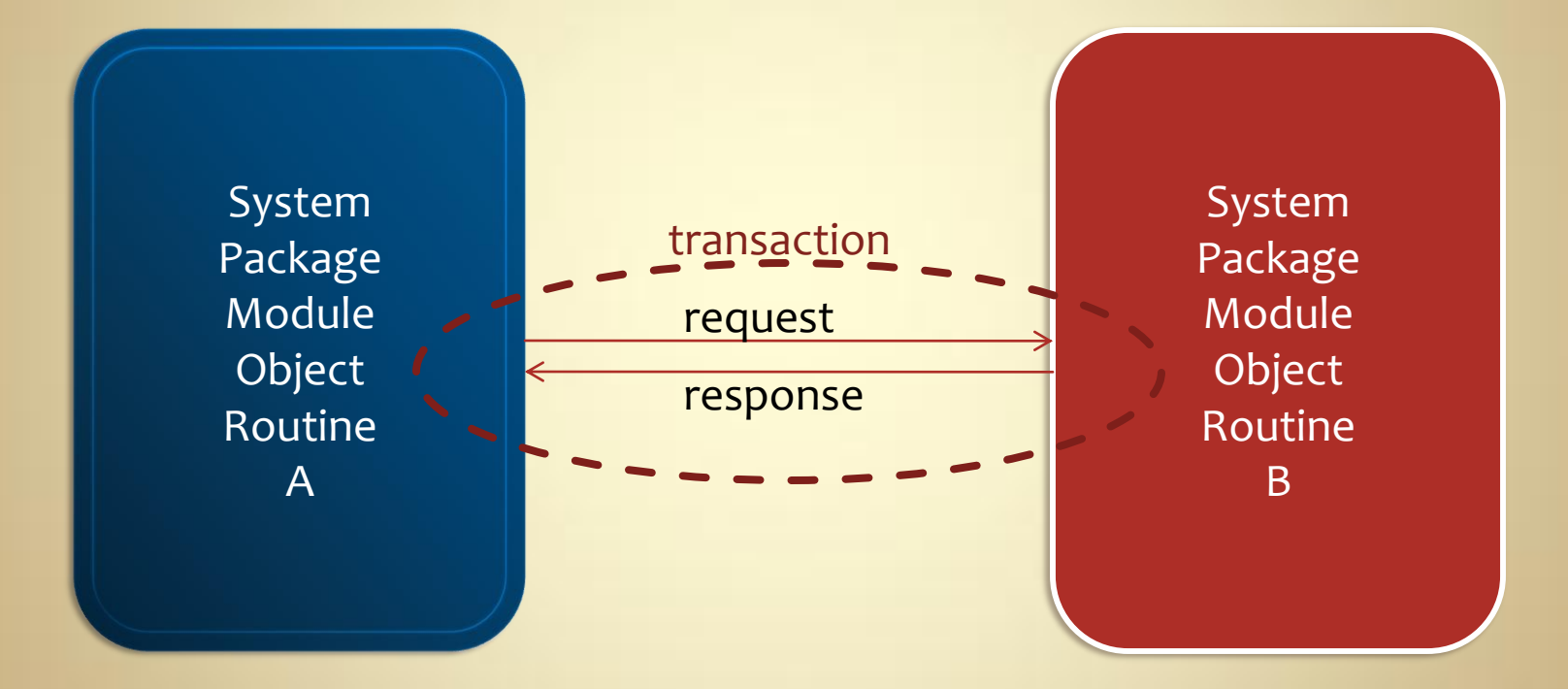

# **Problems with Syncronous**

- Dependencies on undependable things
	- Length of execution
	- **Uncertainty of completion**
- **Event-driven processes** 
	- **Sensitive to response time**
- Transaction management
	- **Lost work if trouble on other end**
- Resource usage
	- Idle time, resources wasted while waiting (either end)

# **Asynchronous Processing**

- No hard link to the remote resource
- Leave message and hang-up
	- Callee will return call when they can
	- **Similar to leaving a message in voicemail**
- Structured and OO Programming:
	- **Client sends message and goes on with life**
	- Message receiver eventually processes the message and leaves a message for the client in return.

 Great for things like workflows, publish/subscribe communication/notification, progress meters, email handlers and more.

# **Asynchronous Processing**

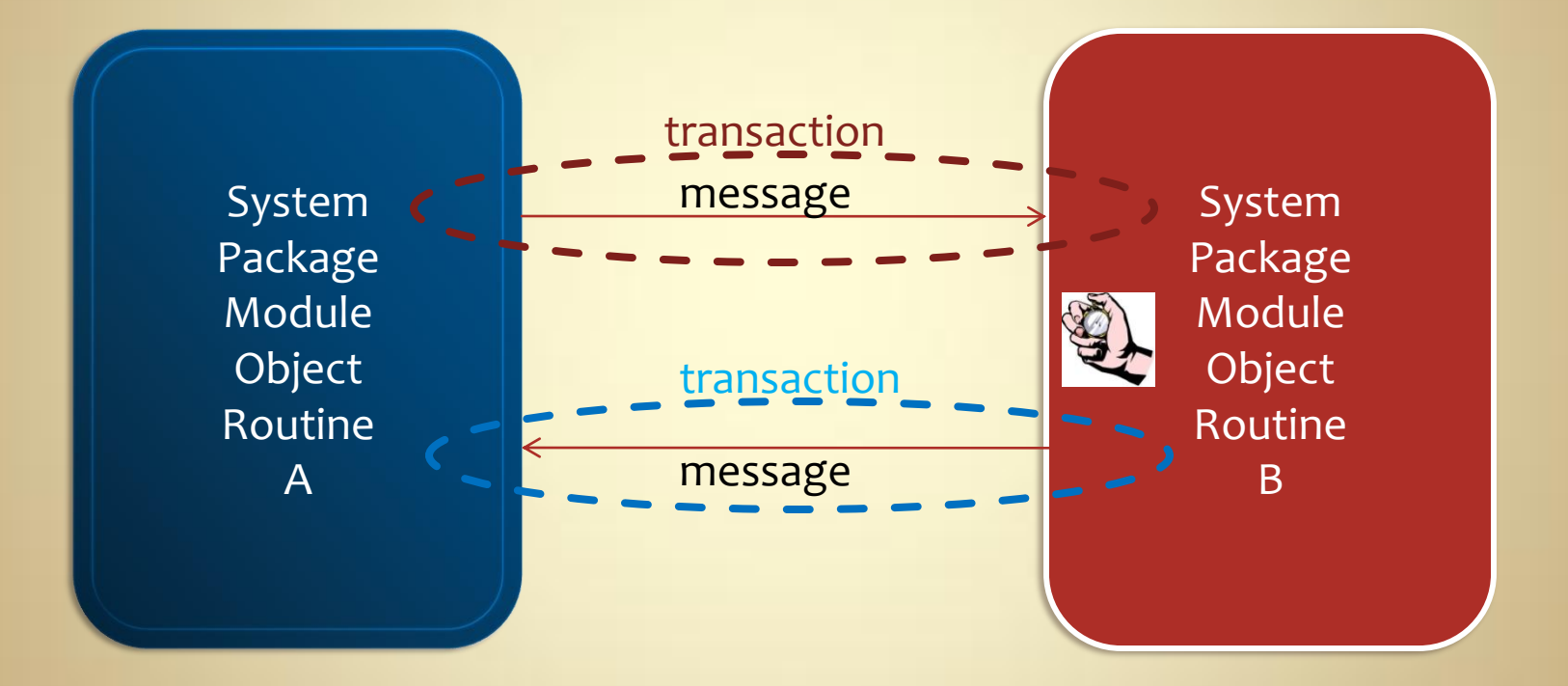

# **Asynchronous Processing**

- Other end can be slow, undependable; no longer affects our end
- **Event-driven processes** 
	- Now have the appearance of responsiveness as work was delegated
- Transaction management
	- **Previous work retained if other end fails**
- Resource usage
	- **Resources efficiently utilized**

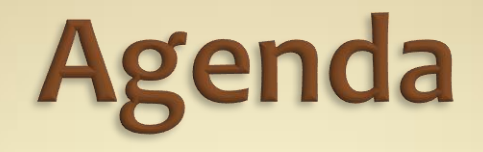

- Asynchronous Processing vs. Synchronous
- Middleware
	- CPI-C, RPC, MOM
	- MQM
- Oracle Streams AQ
	- **History and Features**
	- Setup
	- Design
	- Create
	- Use (Enqueue and Dequeue)
	- Maintain & Troubleshoot
- >> Hard Lessons <<

# **Middleware**

## CPI-C

- **Common Programming Interface for Communication**
- Older. Mainframe and minis. MVS, OS/400, OS/2

### • RPC

- Remote Procedure Call
- OO: Known as remote invocation
- Slightly less old. Unix, Microsoft, CORBA, others

### MOM

- Message Oriented Middleware
- Newer. Many vendors and flavors and implementations
- MQM is most popular flavor of MOM
	- Message Queuing Middleware

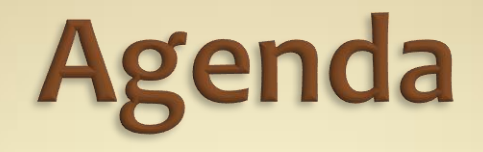

- Asynchronous Processing vs. Synchronous
- Middleware
	- CPI-C, RPC, MOM
	- MQM
- Oracle Streams AQ
	- **History and Features**
	- Setup
	- Design
	- Create
	- Use (Enqueue and Dequeue)
	- Maintain & Troubleshoot
- >> Hard Lessons <<

# **Oracle Streams AQ**

- Oracle's MQM solution
	- **Implemented using... what else?...the Oracle database**
	- Inherits the security, backup, transactional integrity, scheduling and other benefits of using the world's best database
- Oracle Advanced Queuing (8.0)
	- Queue Monitor processes (ora\_qmn\_\* processes)
	- Job queue processes manually set
- Oracle Streams AQ (10.1)
	- Queue Monitor Coordinator (ora\_qmnc \* processes)
	- Automatically adjusted

# **Oracle Streams AQ**

- Single-consumer queues
- Multi-consumer queues (for pub/sub)
- Non-persistent messages (now called buffered)
- Message ordering, prioritization, grouping, navigation, selection, inspection, delay, retention, and expiration
- SQL-based access to queue, message metadata, message payload
- Various interfaces including PL/SQL, C++ and Java
- Rich payload typing model. Scalar, user-defined and XML.
- Much, much more

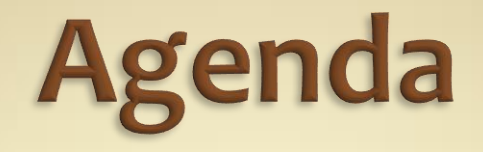

- Asynchronous Processing vs. Synchronous
- Middleware
	- CPI-C, RPC, MOM
	- MQM
- Oracle Streams AQ
	- **History and Features**
	- Setup
	- Design
	- Create
	- Use (Enqueue and Dequeue)
	- Maintain & Troubleshoot
- >> Hard Lessons <<

# **AQ Setup**

- AQ already installed and free to use
- As DBA…
	- QSCHEMA wants to create a queue
		- **GRANT EXECUTE ON** sys.dbms\_aqadm **TO** QSCHEMA;
		- **GRANT EXECUTE ON** sys.dbms\_aq **TO** QSCHEMA;
	- CUSTSCHEMA wants to enqueue
		- **GRANT EXECUTE ON** sys.dbms\_aq **TO** CUSTSCHEMA;
	- CLIENTSCHEMA wants to dequeue
		- **GRANT EXECUTE ON** sys.dbms\_aq **TO** CLIENTSCHEMA;
	- **If app/svc connected to CLIENTSCHEMA will use JMS GRANT EXECUTE ON** sys.dbms\_aqin **TO** CLIENTSCHEMA; **GRANT EXECUTE ON** sys.dbms\_aqjms **TO** CLIENTSCHEMA**;**

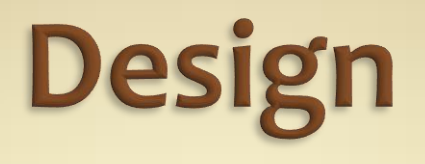

- Design message payload
	- **Identifiers**
	- Content and format
- Design queue
	- Payload type?
	- **How many messages per minute/hour/day? Spikes?**
	- **Multiple clients allowed to pull the message?**
	- **How to handle errors? Notify anyone?**
	- **Retries allowed? How many?**
	- **Delay needed to fix problems?**
	- **Is Oracle RAC involved?**
	- **Need to browse or inspect messages?**
	- Grouping, sorting, tagging, priority needed?

## **Create**

(as QSCHEMA)

- 1. Create queue table
- 2. Create queue
- 3. Start queue
- 4. Grant enqueue/dequeue permissions

# **Create: Start Clean**

### • Cleanup Script

#### **SET SERVEROUTPUT ON DECLARE**

```
l queue name VARCHAR2(30) := 'MY Q';
   l queue table name VARCHAR2(30) := 'MY SQT';
   lx_queue_is_not EXCEPTION;
   lx_queue_running EXCEPTION;
    lx_queue_tab_is_not EXCEPTION;
   PRAGMA EXCEPTION INIT(lx queue is not, -24010);
  PRAGMA EXCEPTION INIT(lx queue running, -24011);
  PRAGMA EXCEPTION INIT(lx queue tab is not,-24002);
BEGIN
    BEGIN
      dbms aqadm.drop queue(queue name => l queue name);
    EXCEPTION
       WHEN lx_queue_is_not THEN
         dbms_output.put_line(l_queue_name||' does not exist. Check spelling.');
       WHEN lx_queue_running THEN
         dbms_output.put_line('Stopping '||l_queue_name);
         dbms aqadm.stop queue(queue name => l queue name);
         dbms_output.put_line('Dropping '||l_queue_name);
         dbms aqadm.drop queue(queue name \Rightarrow l queue name);
    END;
    BEGIN
       dbms_aqadm.drop_queue_table(queue_table => l_queue_table_name, force=>TRUE);
    EXCEPTION
       WHEN lx_queue_tab_is_not THEN
         dbms output.put line(l queue table name||' does not exist. Check spelling.');
    END;
END;
```
# **Create: Queue Table**

### • Create queue table

```
BEGIN
   dbms output.put line('Creating MY SQT');
   dbms aqadm.create queue table(
      queue table \Rightarrow 'MY SQT'
     , queue payload type => 'SYS.AQ$ JMS MESSAGE'
      ,storage_clause => 'PCTFREE 0 PCTUSED 99'
      ,multiple_consumers => FALSE
      ,comment => 'My Queue Table: Supports the blah, 
blah...');
END;
```
# **Create: Queue**

- Create queue and start it
- Name limited to 24 characters

```
BEGIN
   dbms output.put line('Creating MY Q');
    dbms_aqadm.create_queue(
      queue name \Rightarrow 'MY Q'
      ,queue_table => 'MY_SQT'
      ,comment => 'My Queue: Routes the messages 
from...');
```
dbms aqadm.start queue(queue name=>'MY Q'); **END**;

# **Create**

- That's it! You now have a running queue, waiting for messages.
- In addition, Oracle created two "hidden" views on top of your queue table:
	- AQ\$*queue\_table*
		- Very useful for monitoring and maintenance
		- Nice to grant to schemas and roles that need to peer into queue
	- AQ\$*queue\_table\_*F
		- Not sure why it exists…yet. No documentation.

# **Create: Grant Privileges**

• In order for anyone else to use the queue, permissions must be granted.

```
BEGIN
   dbms output.put line('Granting enqueue privs');
   dbms aqadm.grant queue privilege(
       privilege => 'ENQUEUE' -- also DEQUEUE or ALL
     , queue name \Rightarrow 'MY Q'
      ,grantee => 'CUSTSCHEMA'
      ,grant_option => FALSE);
END;
```
#### **BEGIN**

```
dbms output.put line('Granting dequeue privs');
   dbms aqadm.grant queue privilege(
       privilege => 'DEQUEUE'
     , queue name \Rightarrow 'MY Q'
      ,grantee => 'CLIENTSCHEMA'
      ,grant_option => FALSE);
END;
```
# **Use: Enqueue**

• Now use the appropriate programmatic interface to enqueue or dequeue PL/SQL example (as CUSTSCHEMA):

```
DECLARE
   l msq sys.aq$ jms message;
  l queue options dbms aq.enqueue options t;
   l msg props dbms aq.message properties t;
   \overline{1} \text{ msg } id RAW(16);
BEGIN
   l msq :=
sys.aq$ jms message.construct(dbms aqjms.jms text message);
   l msg.set text('<useful message here>');
    dbms_aq.enqueue(
     queue name => 'QSCHEMA.MY Q'
     , enqueue options \Rightarrow l queue options
      ,message_properties => l_msg_props
     , payload \Rightarrow 1 msq
     , msgid \implies \frac{1}{\text{msg}} id);
    COMMIT; -- very important; won't enqueue without commit
END;
```
# **Use: Dequeue**

- Pulls the first message off the queue by default
- Many modes and options and design decisions here
	- By query, by identifiers, by grouping, browse mode, etc.
- Will rarely see messages in the queue table
	- **Unless dequeue transaction is failing**
	- **Or sender requested a dequeue delay**
	- Or table created with retry delay value
- Messages will be READY, PROCESSED or EXPIRED
- Dequeue request is a blocking operation

# **Use: Dequeue**

### Using the PL/SQL API:

#### **DECLARE**

l msq sys.aq\$ jms message;  $\overline{1}$  msg text **VARCHAR2**(100); l queue options dbms aq.dequeue options t; l msg props dbms ag.message properties t; 1 msg id **RAW**(16);

#### **BEGIN**

```
 dbms_aq.dequeue(
  queue_name => 'QSCHEMA.MY_Q'
  , dequeue options => 1 queue options
   ,message_properties => l_msg_props
  , payload \Rightarrow \frac{1}{1} msq
  , msqid \Rightarrow 1 msq id);
 l_msg.get_text(l_msg_text);
dbms output.put \overline{l}ine('Dequeued message text: ' ||
   CHR(10) || l_msg_text);
 COMMIT;
```
**END**;

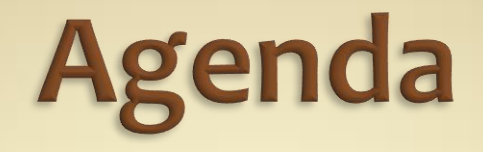

- Asynchronous Processing vs. Synchronous
- Middleware
	- CPI-C, RPC, MOM
	- MQM
- Oracle Streams AQ
	- **History and Features**
	- Setup
	- Design
	- Create
	- Use (Enqueue and Dequeue)
	- Maintain & Troubleshoot
- > Hard Lessons <<

# **Maintaining a Queue**

- Queues and queue tables are self-maintaining
- You can stop a queue and alter it
- Administer through OEM and DBMS AQADM

• Will generally be empty, unless nothing is dequeuing, or dequeue transactions are failing • If not empty, the system doing the dequeue must be investigated, not the queue

- Useful message metadata in AQ\$*queue\_table* view
	- Can query, but cannot perform DML on the queue table

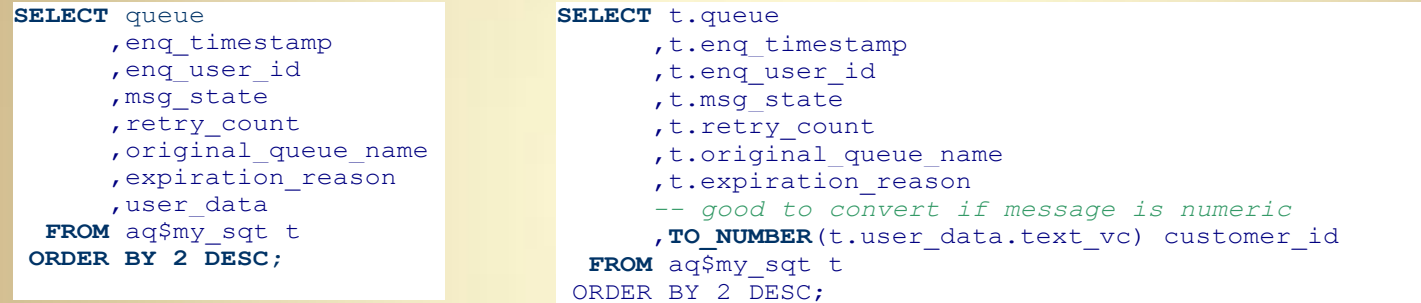

 Oracle data dictionary queue views, like [G]V\$AQ, user/all/dba queues and user/all/dba queue tables

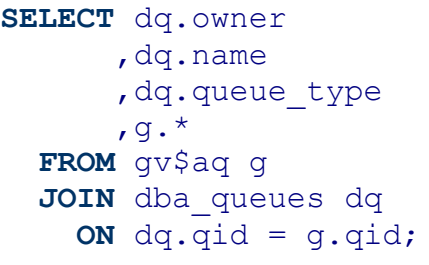

- Expired or failed messages moved to the exception queue, a queue table created by Oracle and named AQ\$*queue\_table*\_E
- Cannot enqueue directly to exception queue
- But can dequeue from it, allowing one to re-process or re-enqueue failed messages
	- **Must formally "start" it and enable dequeuing**

```
BEGIN
    -- Start the default exception queue as well so we can dequeue from it.
   dbms output.put line('Starting AQ$ MY SQT E exception Q');
    dbms_aqadm.start_queue(queue_name => 'AQ$_MY_SQT_E', enqueue => FALSE, dequeue => TRUE);
END;
```
## After that, the queue table view can tell us about messages that are now in exception

Using the query seen 2 slides ago:

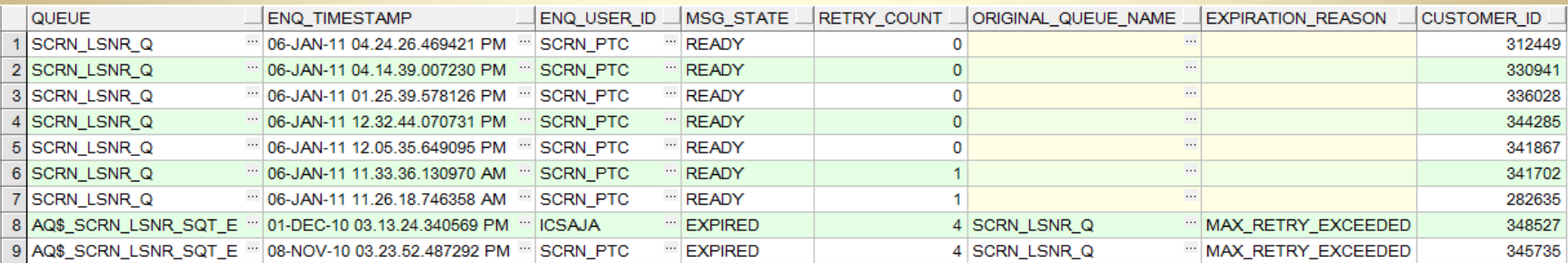

- Tried notify/fix on entry into exception queue. Fail.
- Prefer to trap, notify and fix problem messages during the retry delay \* max retries window
	- We had the need to know about errors the second they happened.
	- We attached an after update trigger to the queue table that looks for any change in retry count, and sends an email with message context.

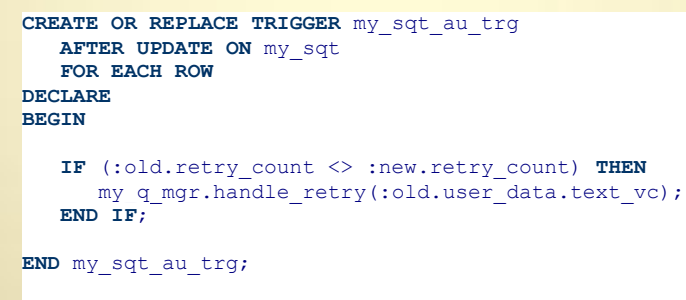

 Created a package for this notification routine, and other common queue-related operations.

<switch to PL/SQL Developer to show package>

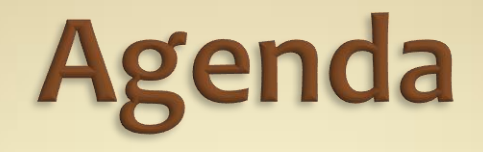

- Asynchronous Processing vs. Synchronous
- Middleware
	- CPI-C, RPC, MOM
	- MQM
- Oracle Streams AQ
	- **History and Features**
	- Setup
	- Design
	- Create
	- Use (Enqueue and Dequeue)
	- Maintain & Troubleshoot
- >> Hard Lessons <<

## **Hard Lessons** "Too Many Cooks in the Kitchen"

 Lots of developers running local Tomcat with copy of the app, each with their own listener dequeuing from the same queue on the shared Dev database.

• Random who ended up with the message

• Failures would retry the default 5 times < 1 second and immediately go to exception. Default delay is 0 seconds. No time to diagnose. Frustrating.

We bumped delay to 3600 seconds, and limited to 4

```
BEGIN
   dbms aqadm.alter queue(
       queue name \Rightarrow 'MY Q'
      , max retries => 4
      , retry delay \Rightarrow 3600);
END;
```
attempts:

## **Hard Lessons** "Double the Fun!"

- Basic tenet of queuing is that each message will be processed once and only once. In 10.2.0.4, try twice and often twice!
- Bug (5590163) in Oracle allows messages in our singleconsumer queue to be dequeued twice.
- Logs showed the two nodes of the app server each dequeuing same message in same second.
- Processing didn't see the other transaction, and tried to create duplicate records in downstream system.
- AQ was acting like it had never heard of ACID transactions.
- Oracle's "fix" created bug 7393292. Truly fixed in 10.2.0.5?

## **Hard Lessons** "Crusty Queue"

- Our system dequeuing did too much: too many queries and DML statements before deciding to finish the transaction. Too much stuff to go wrong.
- Lots of errors during initial months of dev and testing. Queue table became encrusted with old, failed messages. Needed to clean it out.
- Purge with DBMS AQADM interface:

```
DECLARE
   l purge opt dbms aqadm.aq$ purge options t;
BEGIN
    l_purge_opt.block := TRUE;
   dbms aqadm.purge queue table(
      queue table => 'MY SQT'
      ,purge_condition => 'queue IN (''AQ$_MY_SQT_E'',''MY_Q'')'
     , purge options \Rightarrow 1 purge opt);
END;
```
## **Hard Lessons** "Crusty Queue"

 Also possible to pinpoint the messages to remove using the purge condition parameter, which operates on the columns found in the queue table.

 Alias "qtview." required for access to attributes of the user data column.

```
DECLARE
   l purge opt dbms aqadm.aq$ purge options t;
BEGIN
    l_purge_opt.block := FALSE; -- don't block enqueue or dequeue attempts (this is the default) 
    dbms_aqadm.purge_queue_table( 
      queue table => 'MY SQT'
      ,purge_condition => 'queue = ''MY_Q'' AND qtview.user_data.text_vc = ''hello world'''
     , purge options \Rightarrow l purge opt
    ); 
END;
```
## **Hard Lessons** "F view Fail"

Different project got error on dequeue:

ORA-00942 table or view does not exist at this DBMS: sys.DBMS\_AQIN line 651

- Run as queue owner: Good
- Run as other schema accessing the queue: Error
- Had to run trace to find missing priv

 Found that if the system dequeues in BROWSE mode, the queue owner must grant SELECT access on the AQ\$*queue\_table*\_F view to dequeuing schema.

# **Hard Lessons**

"AQ\$\_JMS\_MESSAGE Massage"

- During upgrade project, half DBs 10g, other half 9i.
- Found that enqueue script written for 10g didn't work on 9i.
- · Turns out AQ\$ JMS MESSAGE has multiple constructors in 10g, and only one in 9i.
- 9i version that takes an integer (message type constants defined in DBMS\_AQ package spec) worked great on both versions.

• 10g constructors can accept a variable of the message type, like SYS.AQ\$ JMS\_TEXT\_MESSAGE, but is more complex to use (3 more lines of code)

# **Questions?**

### Bill Coulam

- [bcoulam@yahoo.com](mailto:bcoulam@yahoo.com)
- [http://www.dbartisans.com](http://www.dbartisans.com/)
- **Open Source PL/SQL "Starter" Application Framework** 
	- [http://plsqlframestart.sourceforge.net](http://plsqlframestart.sourceforge.net/)